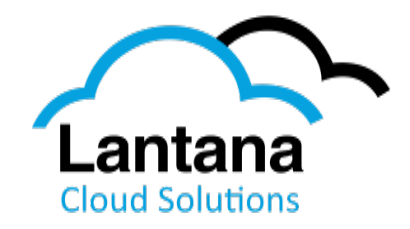

## **COMMONLY USED FEATURES**

## **PROGRAMMABLE FEATURES (Programmed by System Administrator)**

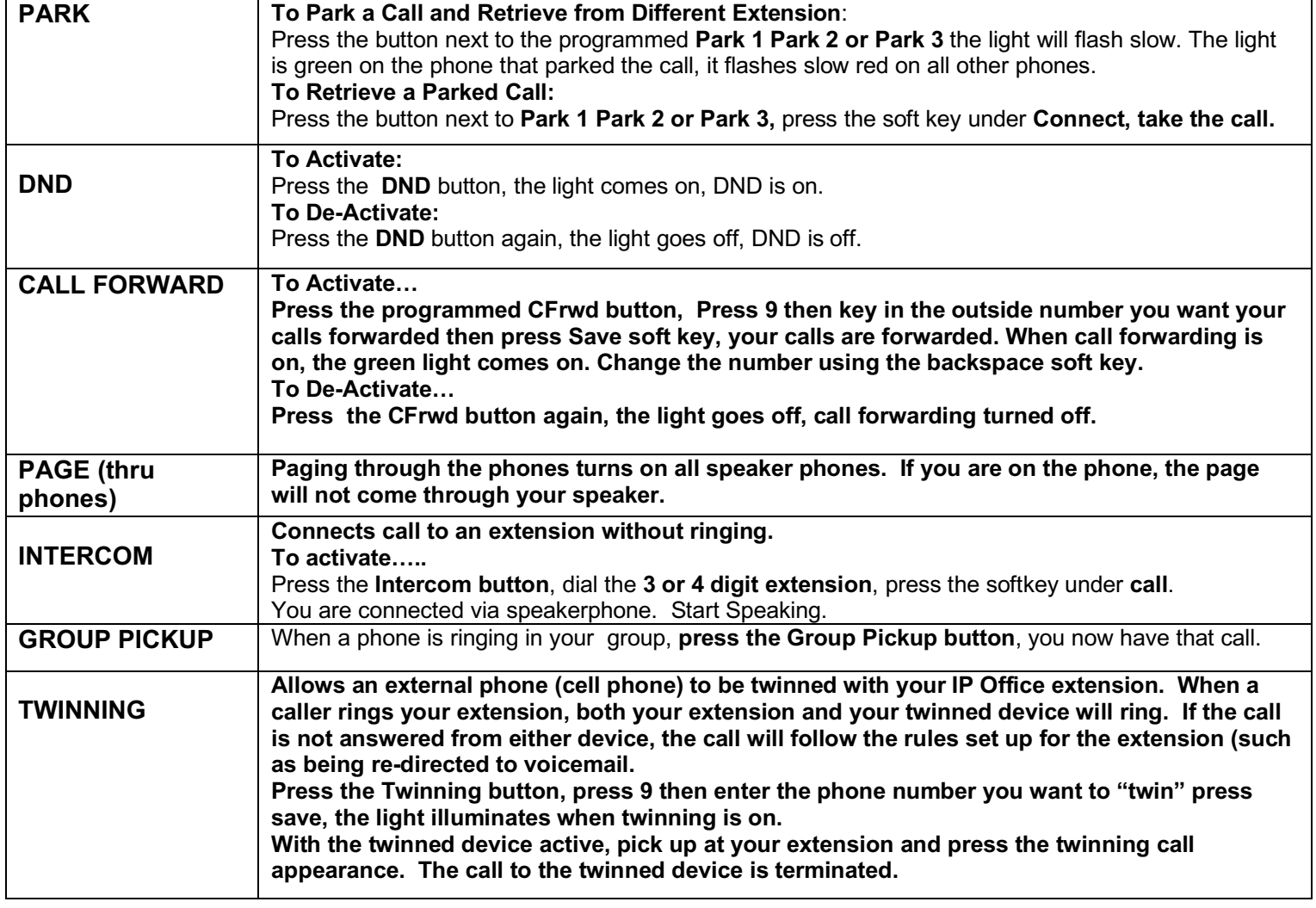

## **SALES** 1.800.659.3361 · **SERVICE** 1.866.553.2034 · www.lantanacom.com

**ARLINGTON** 1700 Tech Centre Parkway, Ste 100 Arlington, TX 76014

**HOUSTON** 2323 South Voss Road, Ste 410 Houston, TX 77057

**TYLER** 1200 Highway 110 North, Ste D Whitehouse, TX 75791